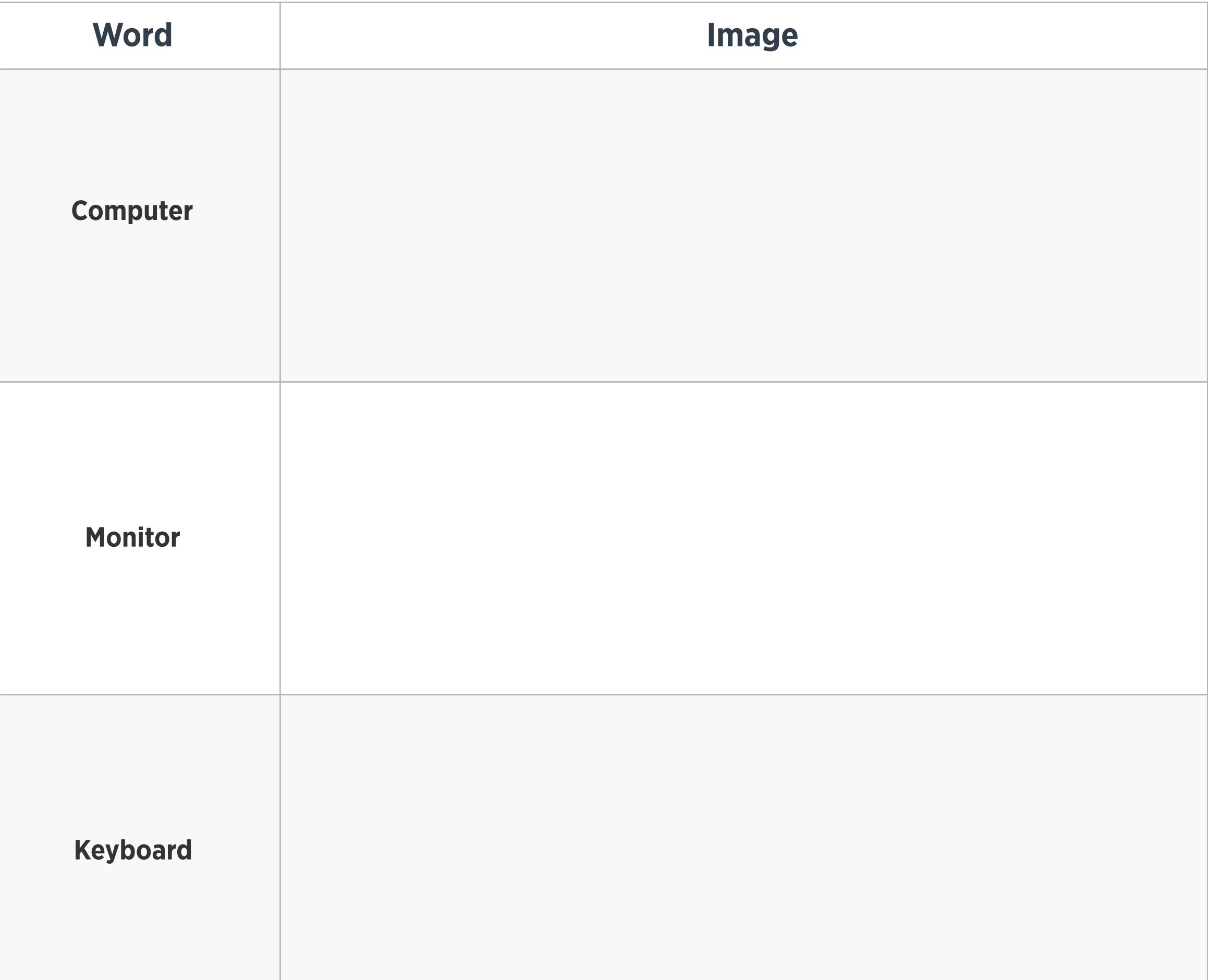

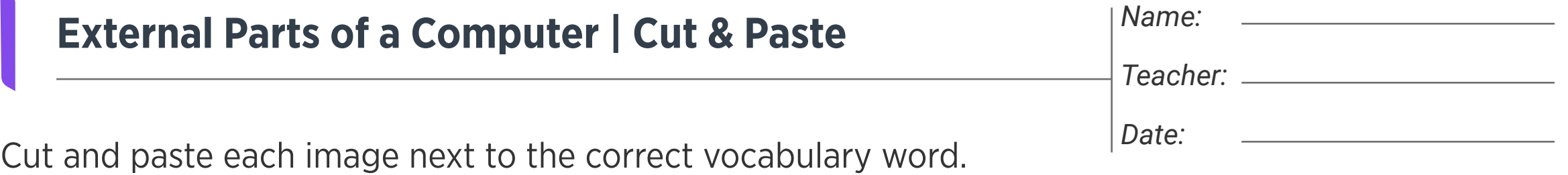

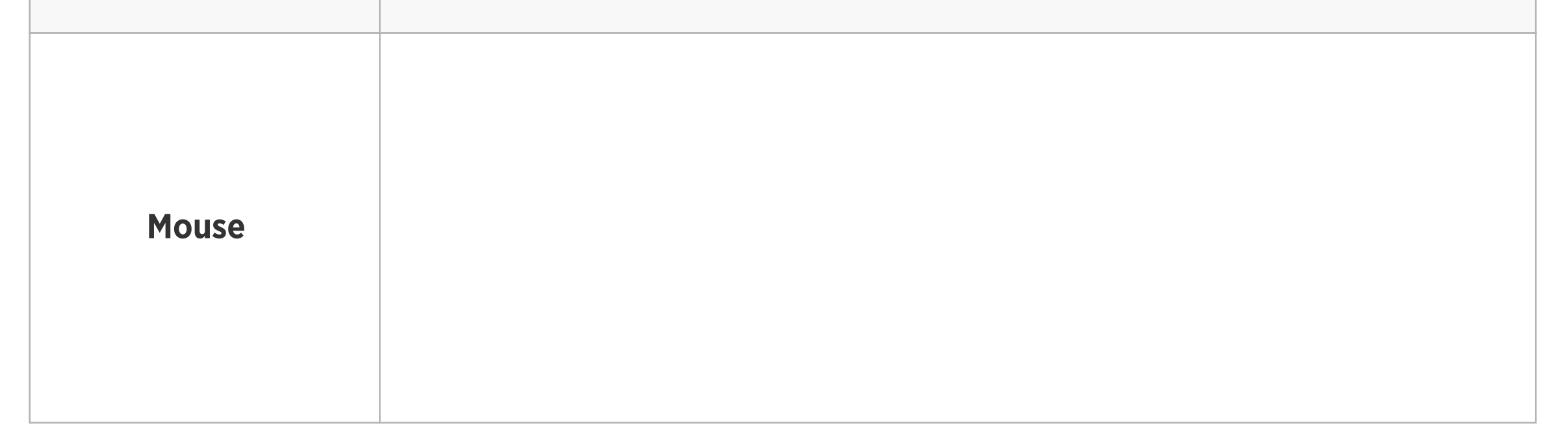

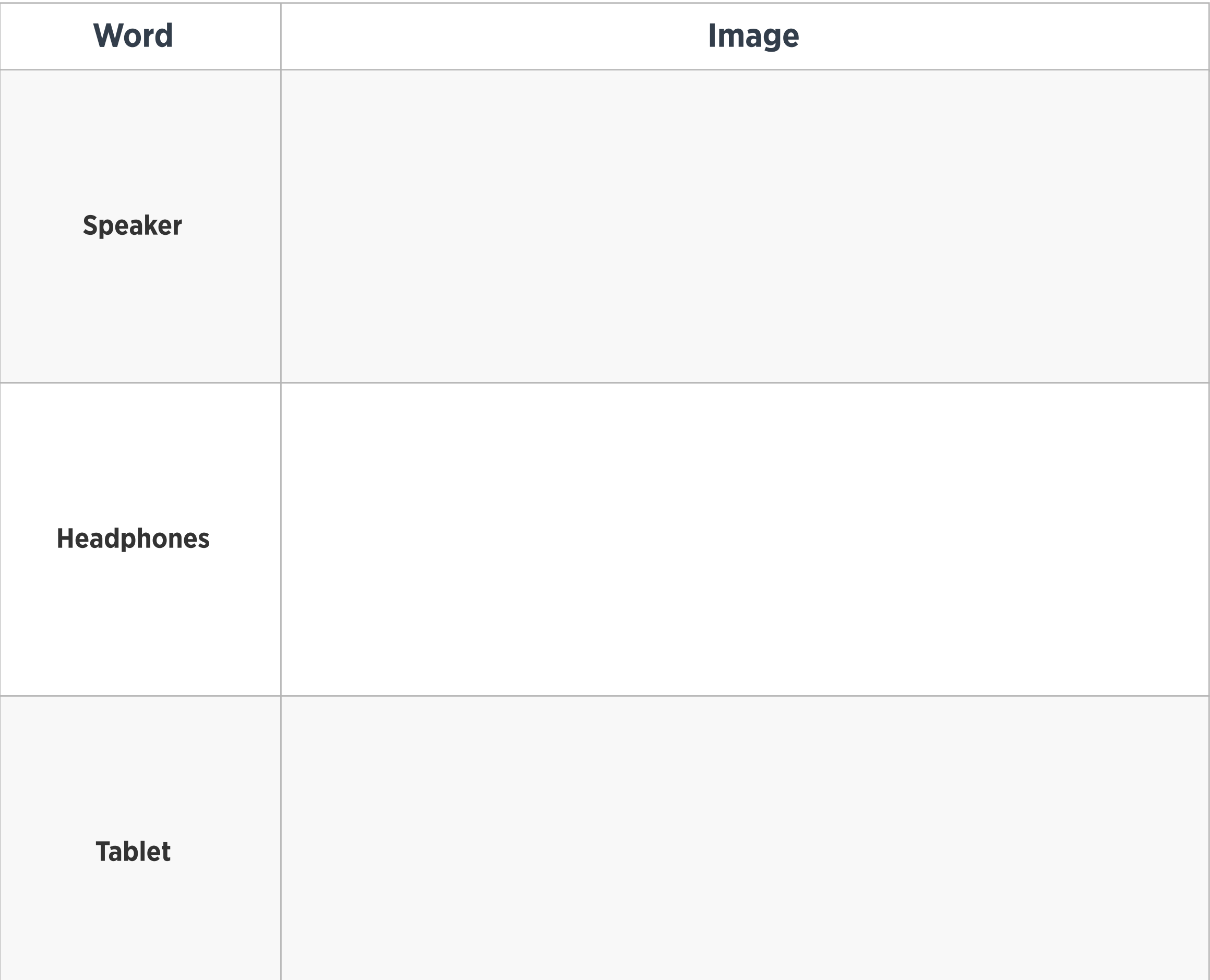

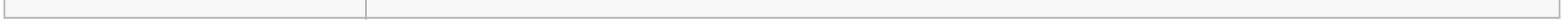

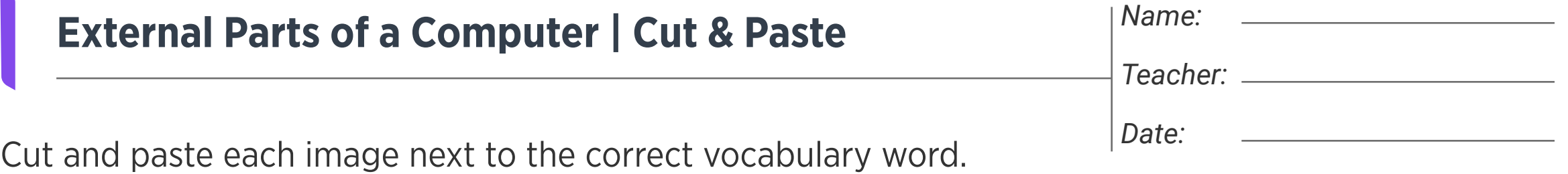

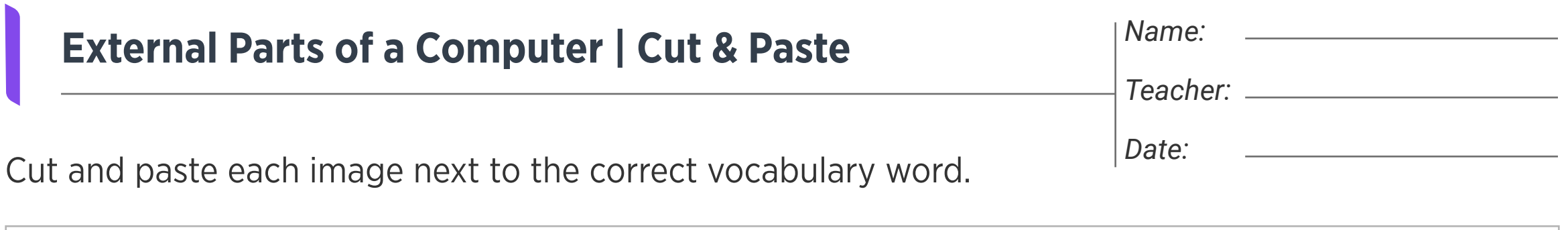

Images

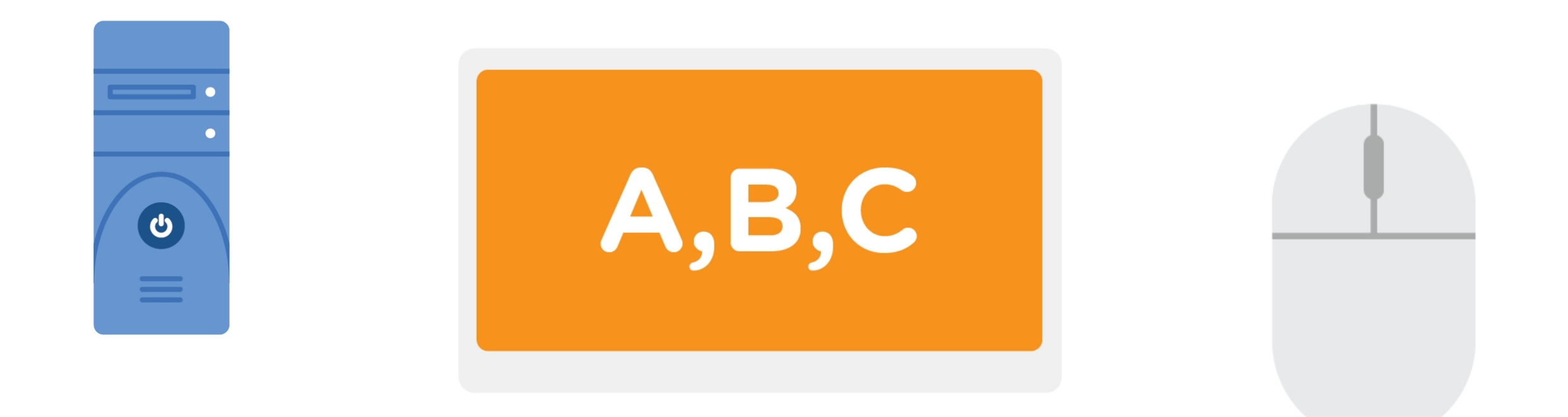

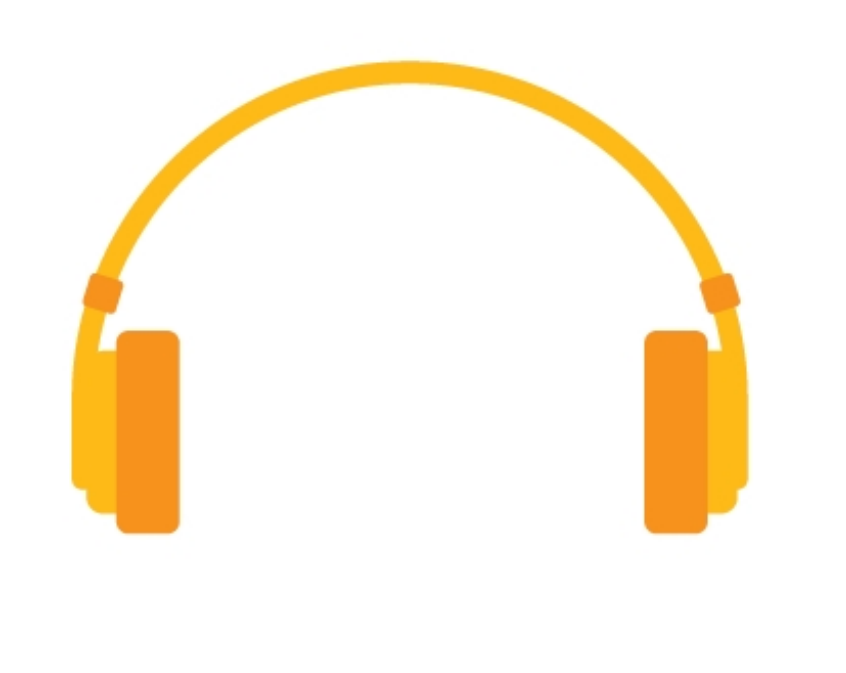

![](_page_2_Figure_3.jpeg)

![](_page_2_Picture_4.jpeg)

![](_page_2_Picture_76.jpeg)

![](_page_2_Picture_6.jpeg)